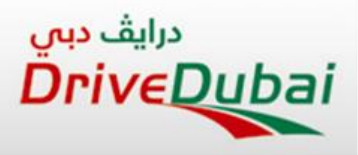

1

# **E -Learning**

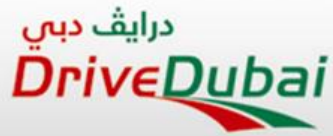

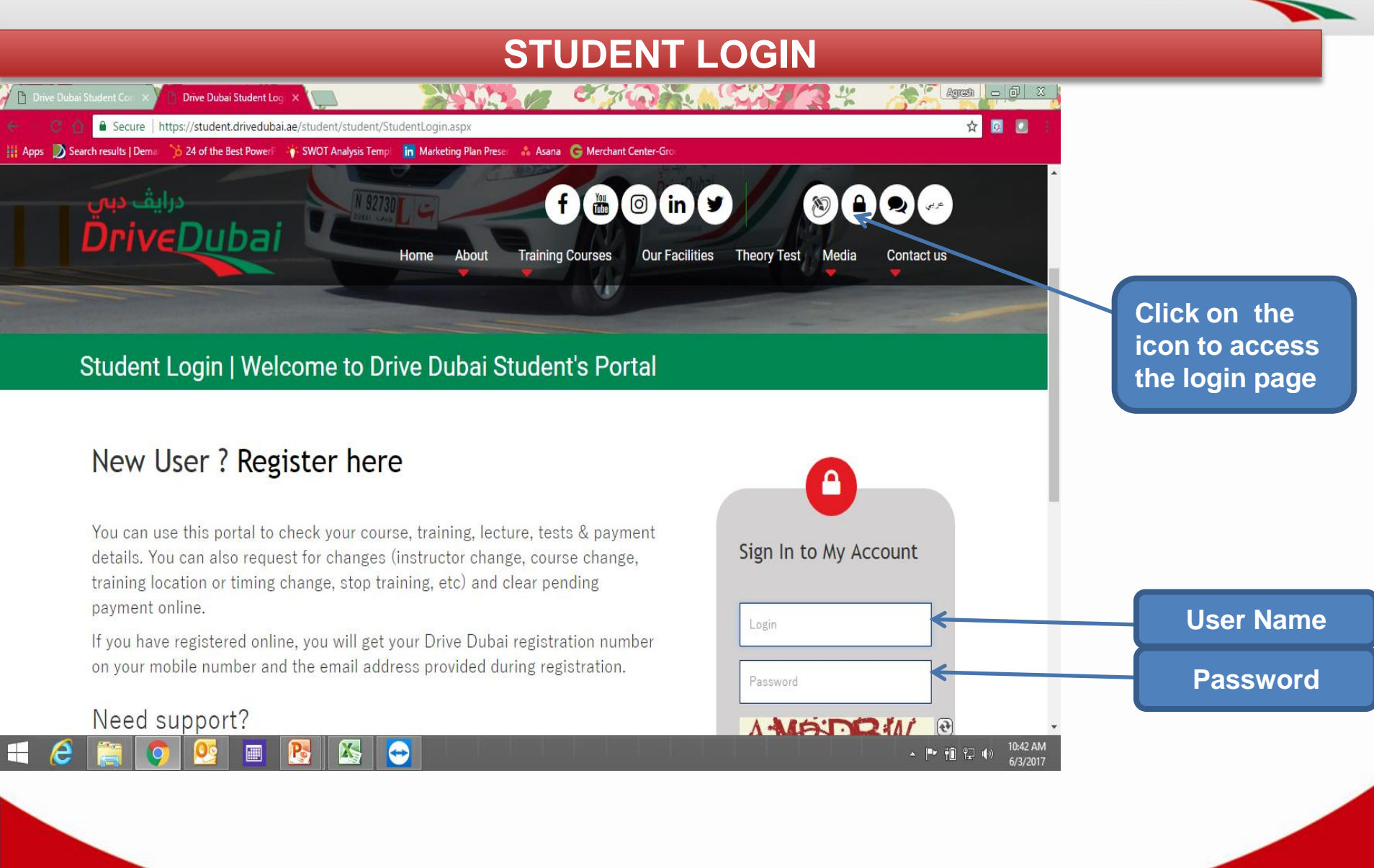

2

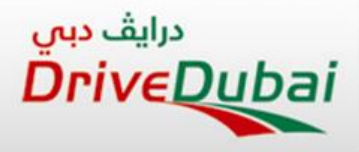

### **STUDENT LOGIN PORTAL LOGIN SERVICES**

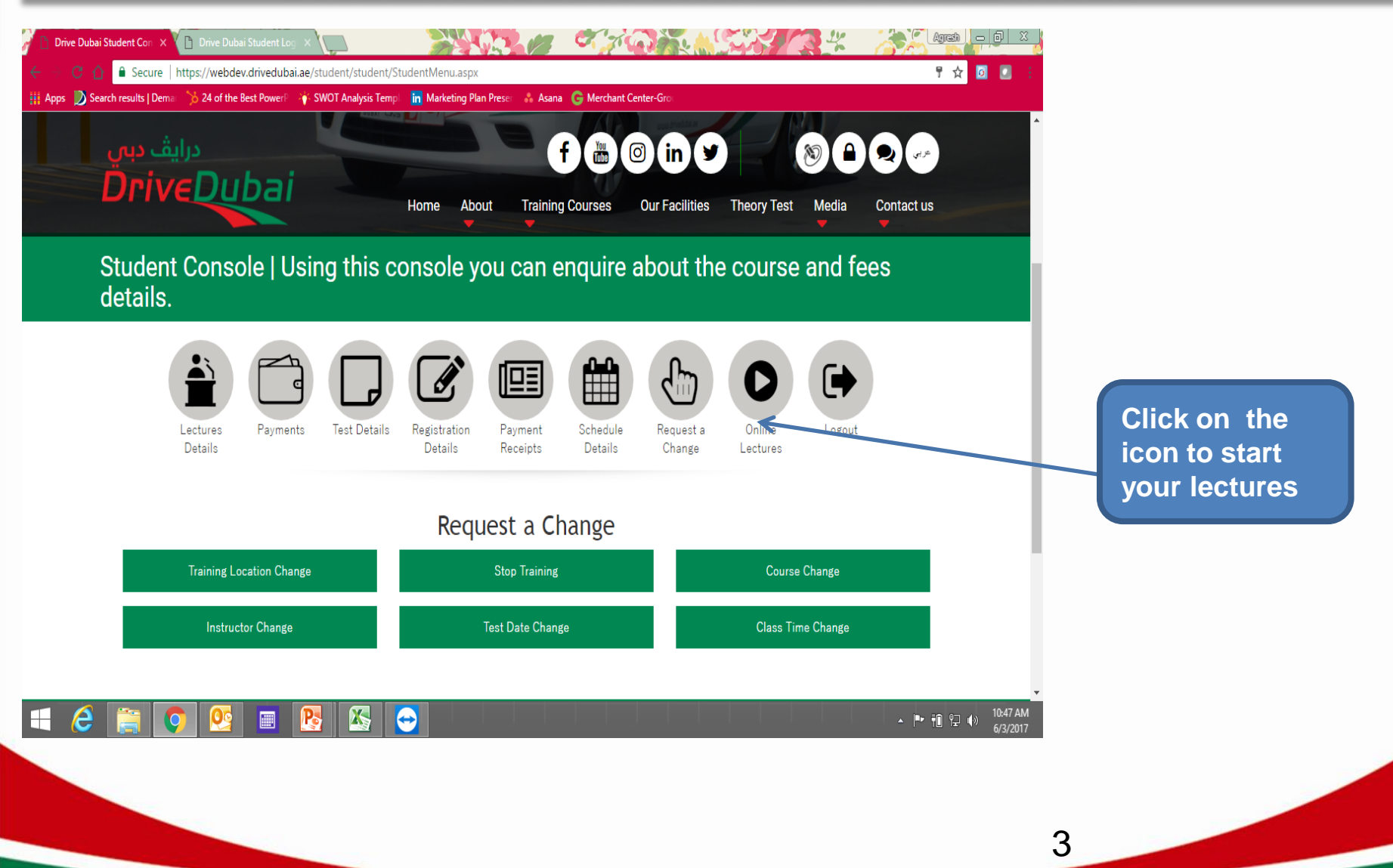

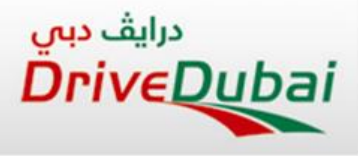

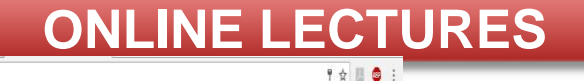

 $\bigotimes$  Amjadiv

Lecture 4- Driver Condition

 $\leftarrow$   $\rightarrow$   $\mathbb{C}$  **a** Secure | https://lms.drivedubai.ae/profile/2

Welcome Amjad!

<sub>جایف میں</sub><br>DriveDubai

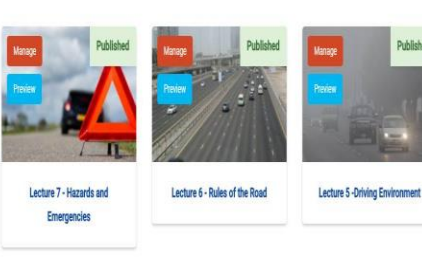

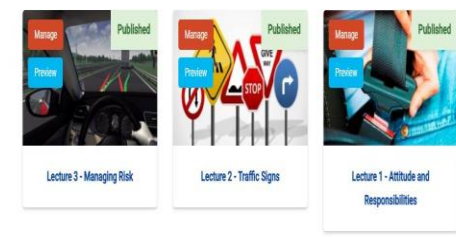

#### **Lectures Available as of May 2017:**

Attitude and Responsibilities Traffic Signs Managing Risk Driver Condition Driving Environment Rules of the Road Forecasting Hazards & Emergencies. Lecture 1 Lecture 2 Lecture 3 Lecture 4 Lecture 5 Lecture 6 Lecture 7

4

Powered by Contact Us DIDC Portal تخرس @ 2013 - 2017 All content @ by Drive Dubai Driving Center. All rights reserved.

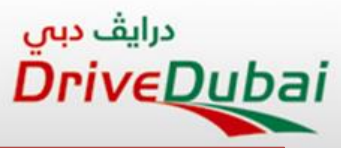

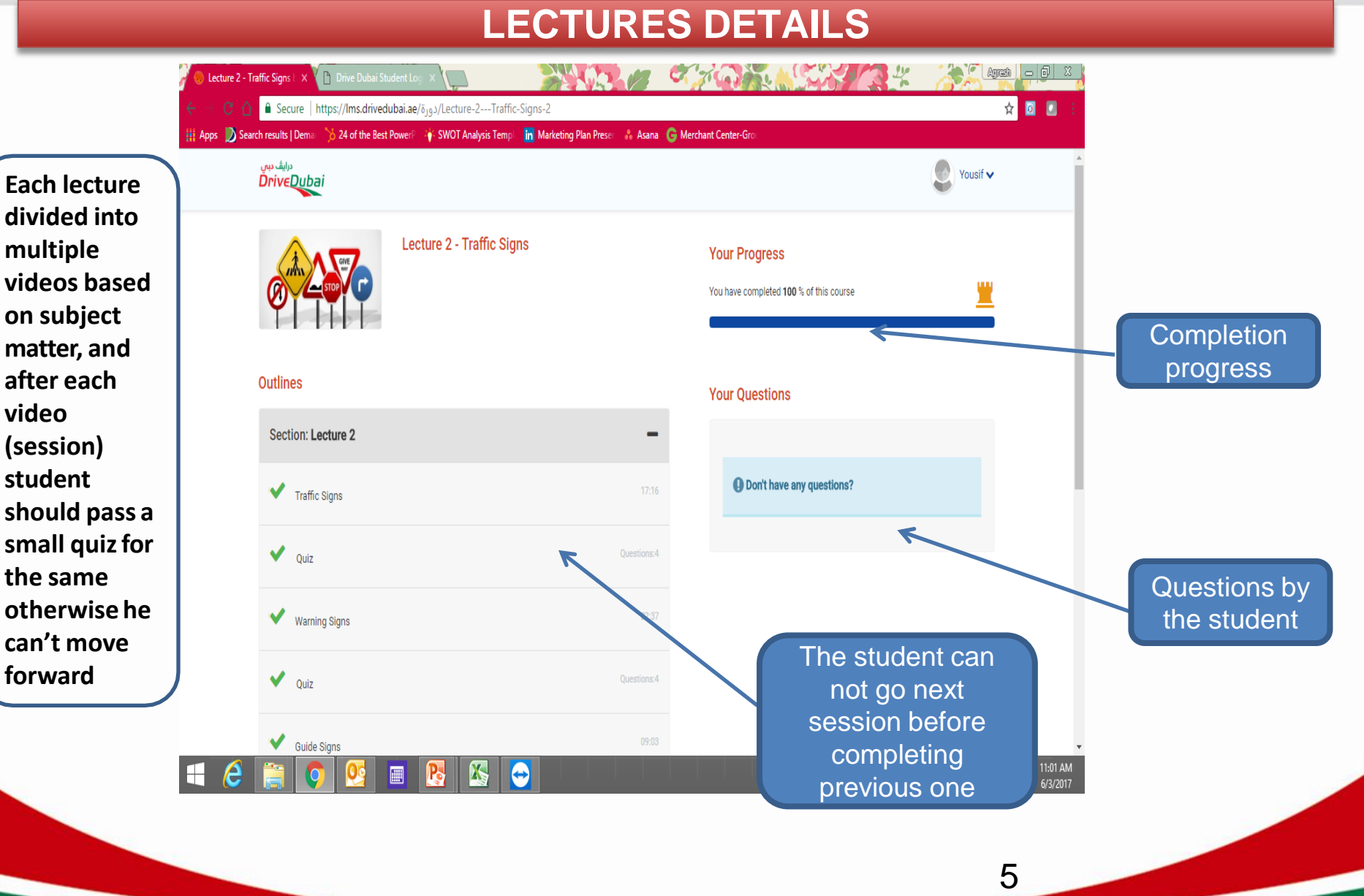

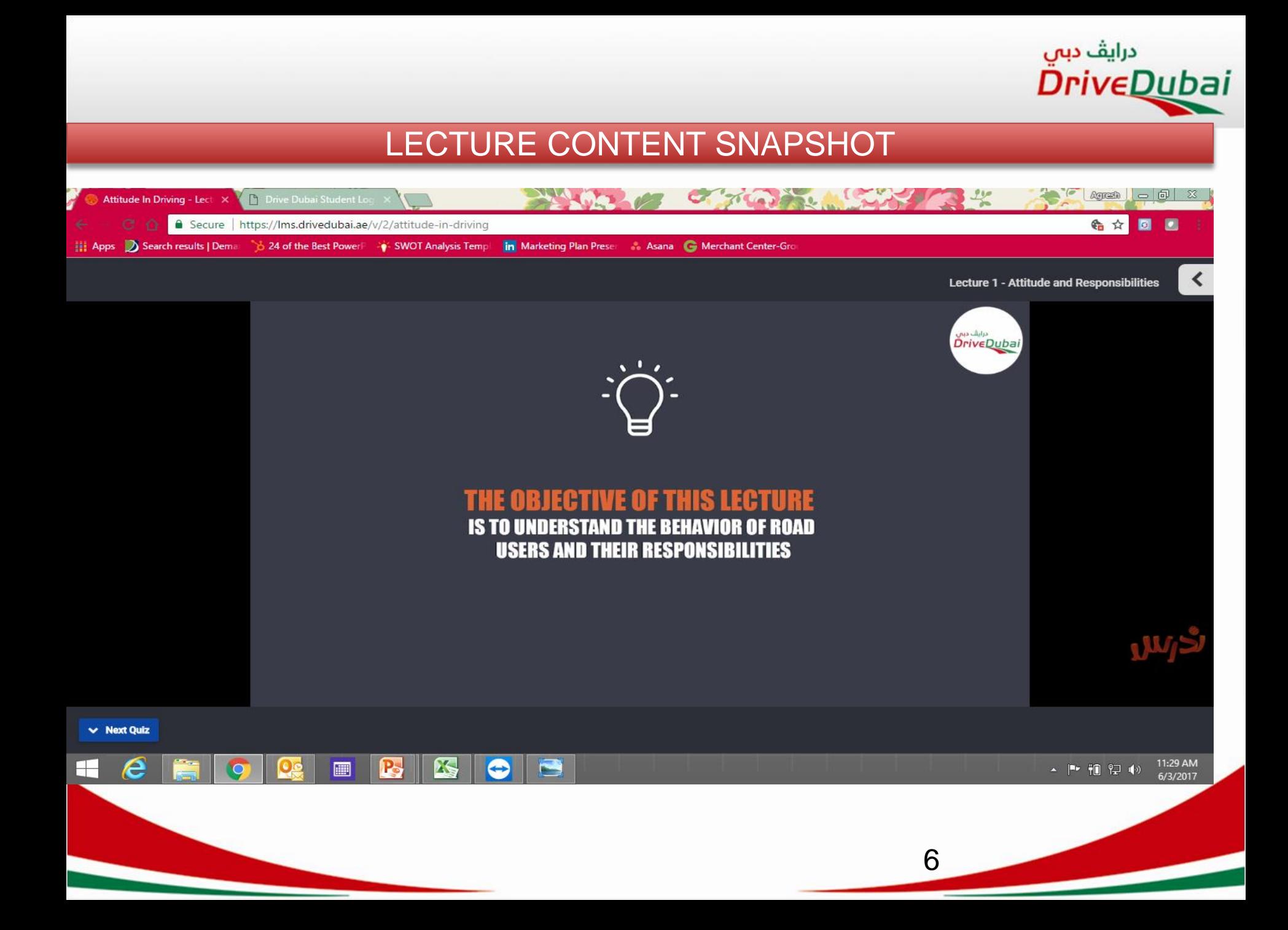

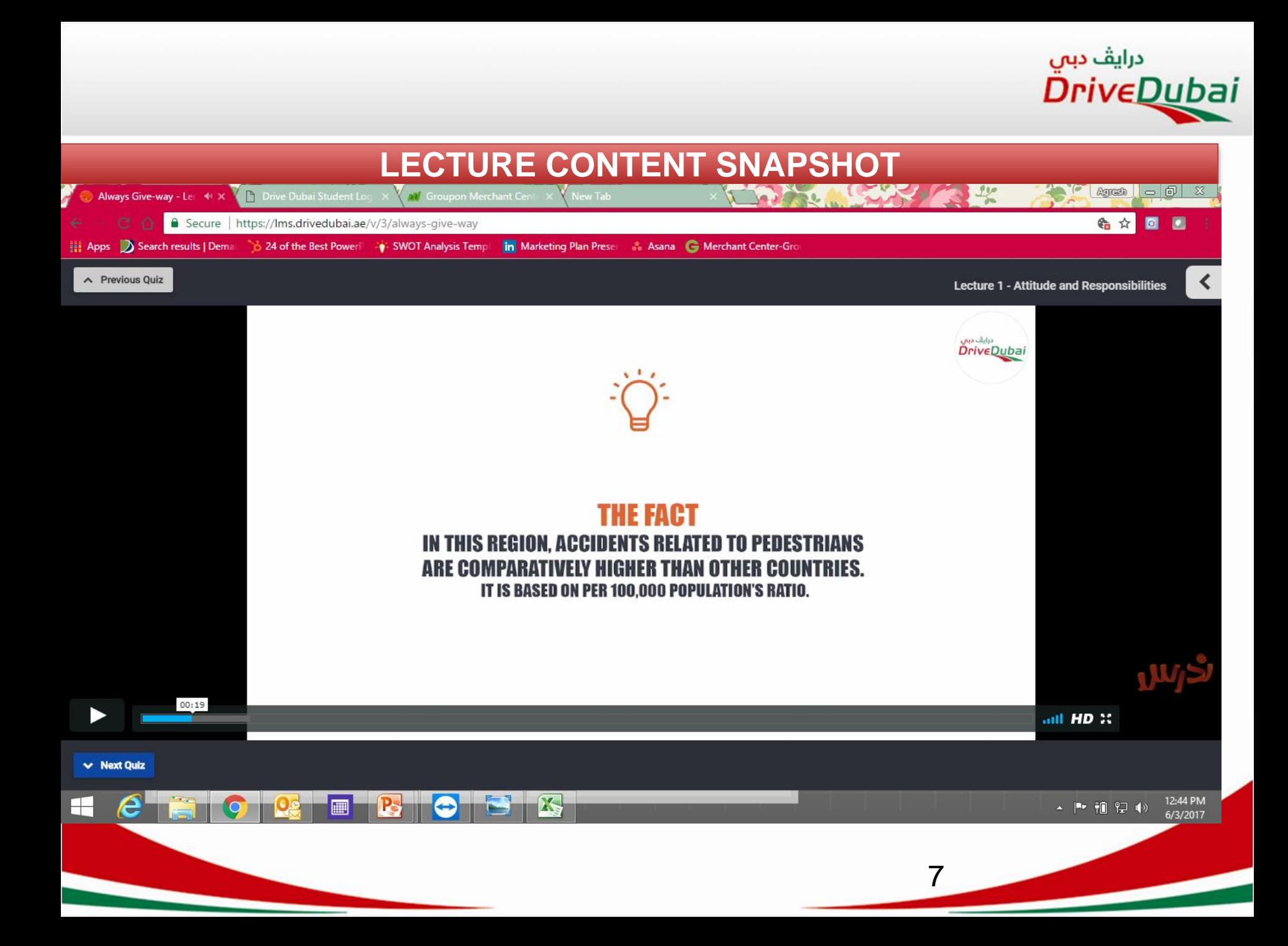

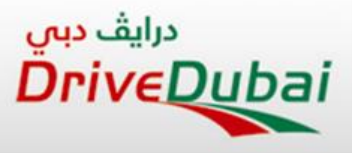

### **LECTURE CONTENT SNAPSHOT**

The student can stop the video anytime and write his questions, immediate notification to lecture department will be sent to answer the question

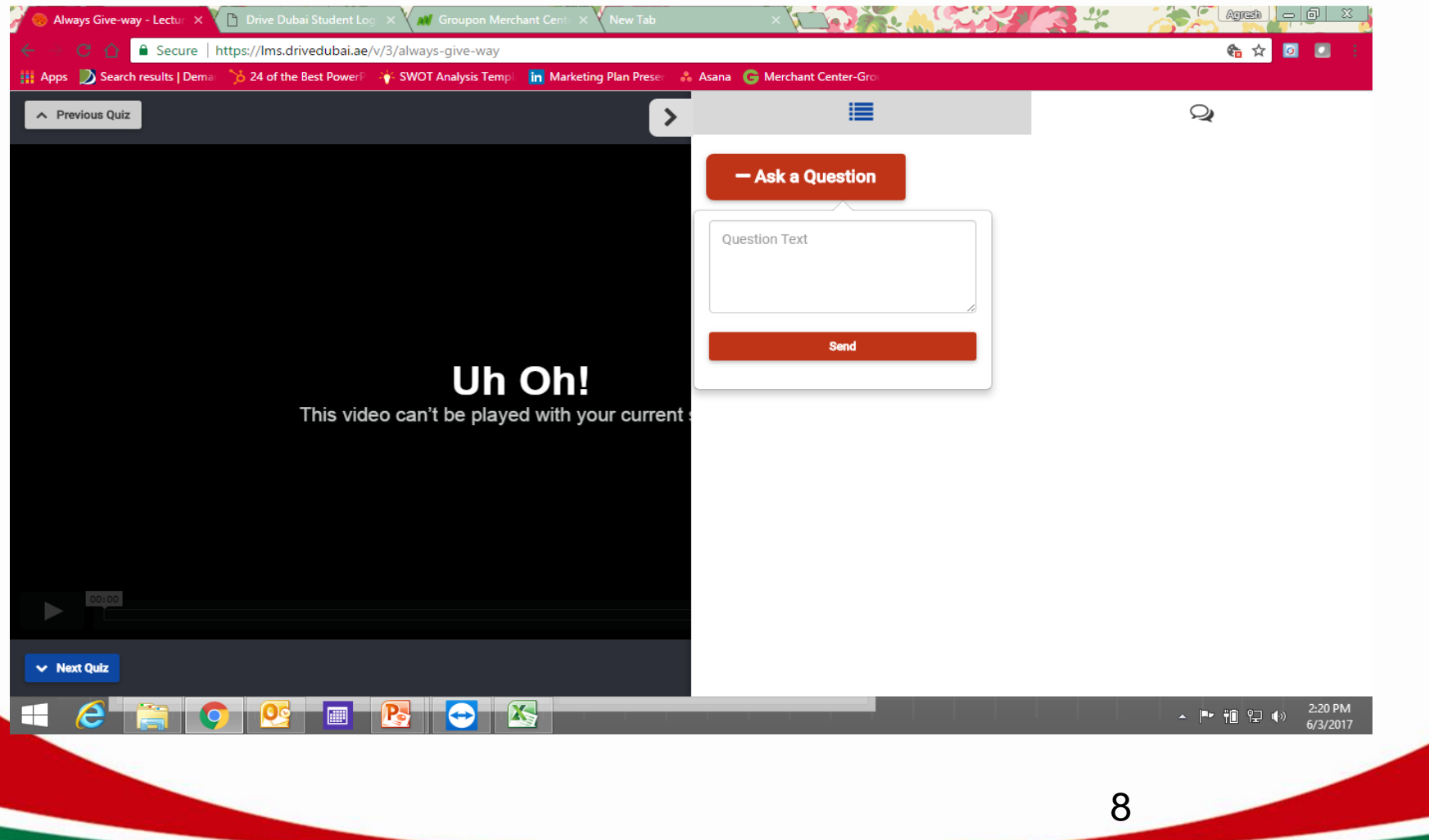

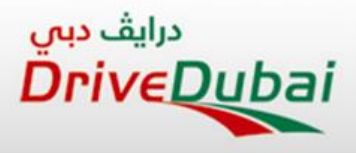

#### **LECTURE COMPLETION SNAPSHOT**

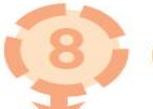

**Completion of lectures.** 

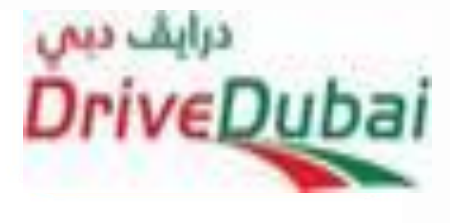

#### **Your Progress**

You have completed 100 % of this course

The student will receive SMS, which he should show to the lecturer when he goes to attend his remaining lectures at any of our 3 centres. The lecturer will stamp the RTA book after checking the sms for his attendance.

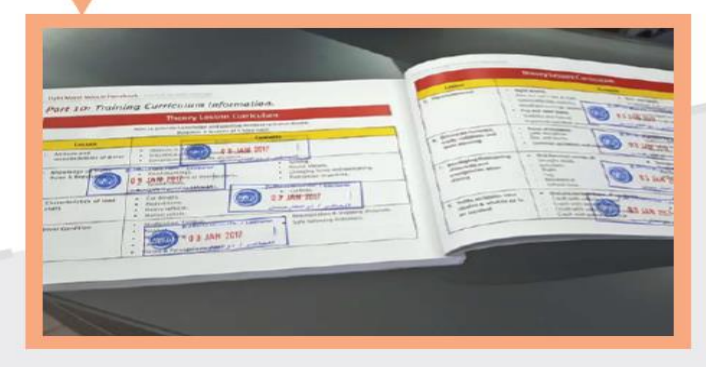

www.edi.ae

9

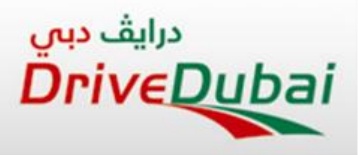

## **THANK YOU**

10